|                                                                         | Print                                                                                                    |
|-------------------------------------------------------------------------|----------------------------------------------------------------------------------------------------|
| Print Preset:                                                           | [Custom]                                                                                                    |
| Printer:                                                                | PostScript® File                                                                                                    |
| PPD:                                                                    | Adobe PDF 📮 🕏                                                                                                    |
| General                                                                 | General                                                                                                    |
| Setup Marks and Bleed Output Graphics Color Management Advanced Summary | Copies: 1                                                                                                    |
| Page Setup Prin                                                         | Print Layers: Visible & Printable Layers  Print Non-printing Objects Print Blank Pages Print Visible Guides and Baseline Grids  ter Save Preset Cancel Save |

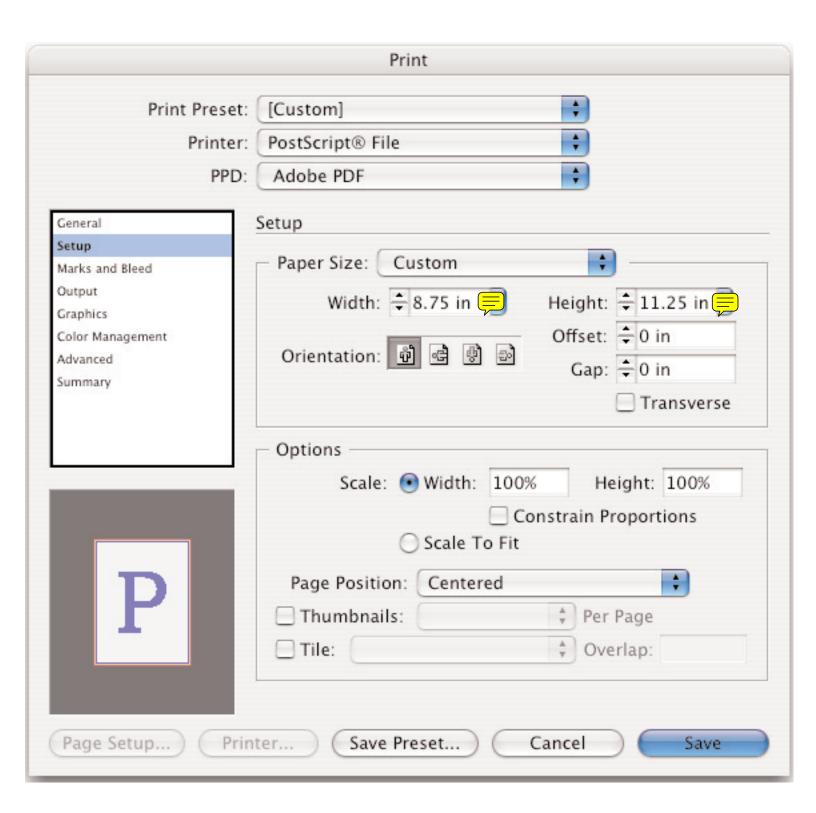

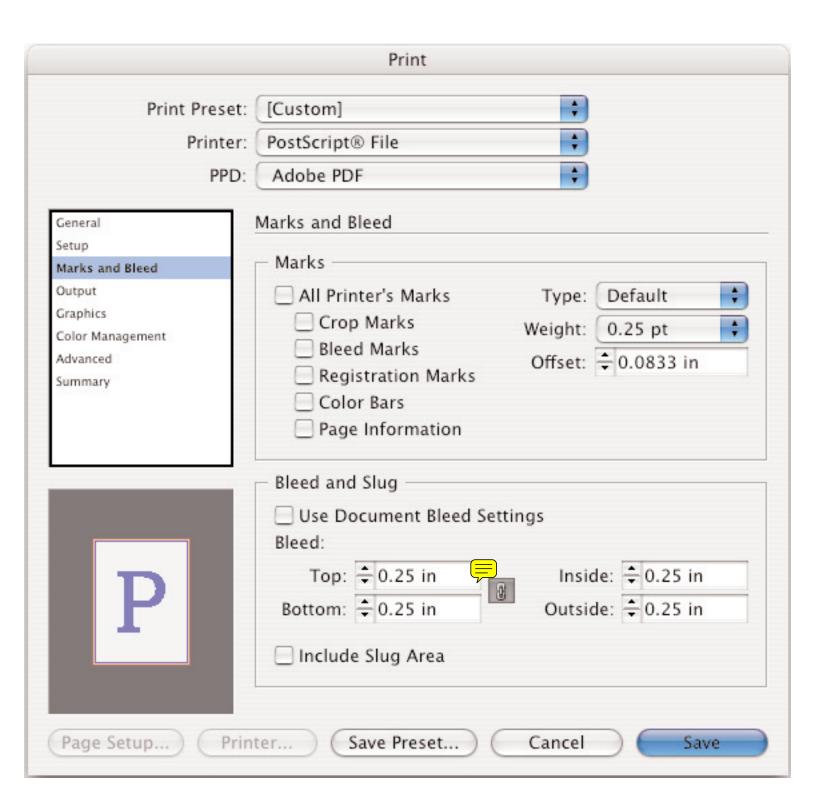

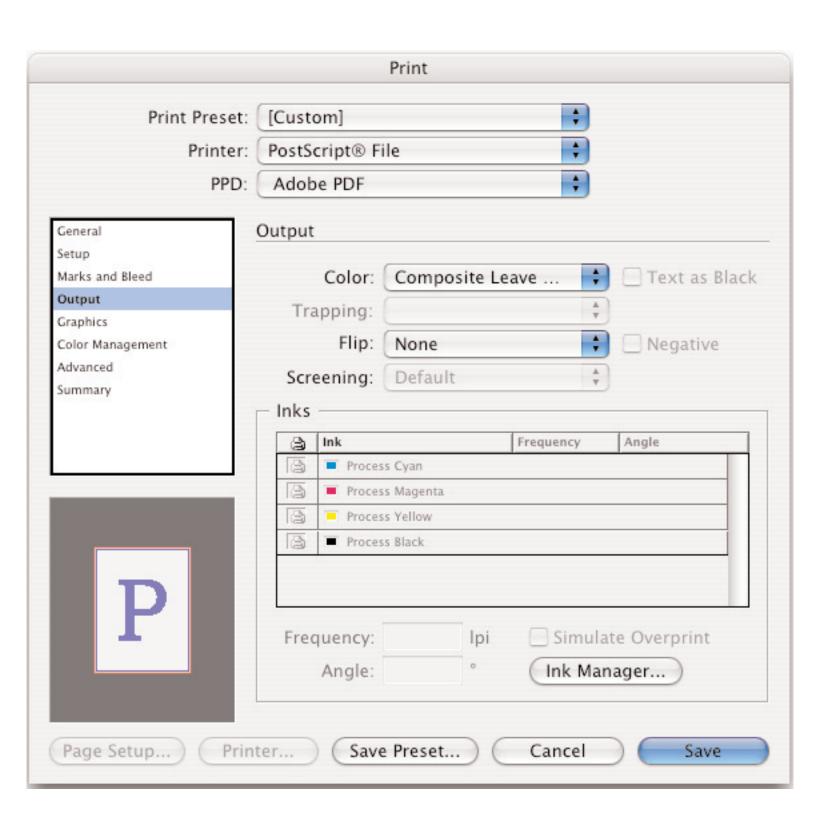

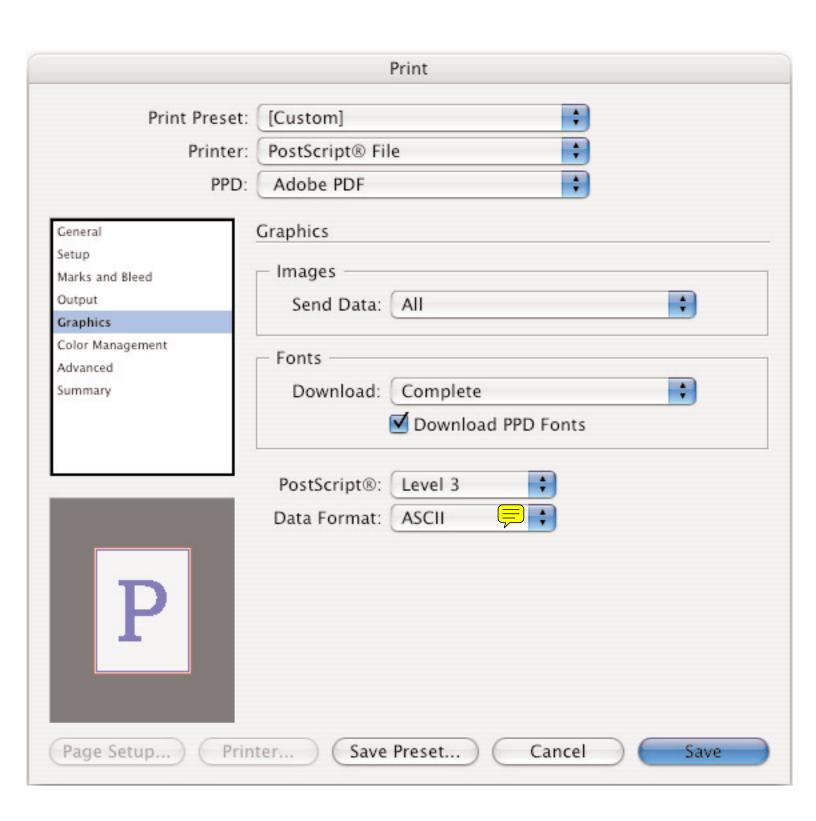

|                                               | Print                                                                               |
|-----------------------------------------------|-------------------------------------------------------------------------------------|
| Print Preset:<br>Printer:                     | [Custom]  PostScript® File                                                          |
| PPD:                                          | Adobe PDF                                                                           |
| General Setup Marks and Bleed Output Graphics | Color Management  Print  Document (Profile: N/A)                                    |
| Color Management                              | O Proof (Profile: N/A)                                                              |
| Advanced Summary                              | Color Handling: Let InDesign Determine Co Printer Profile:                          |
| P                                             | Output Color: Composite Leave Unchanged  Preserve CMYK Numbers Simulate Paper Color |
|                                               | Description Position the pointer over a heading to view a description.              |
| Page Setup Prin                               | ter Save Preset Cancel Save                                                         |

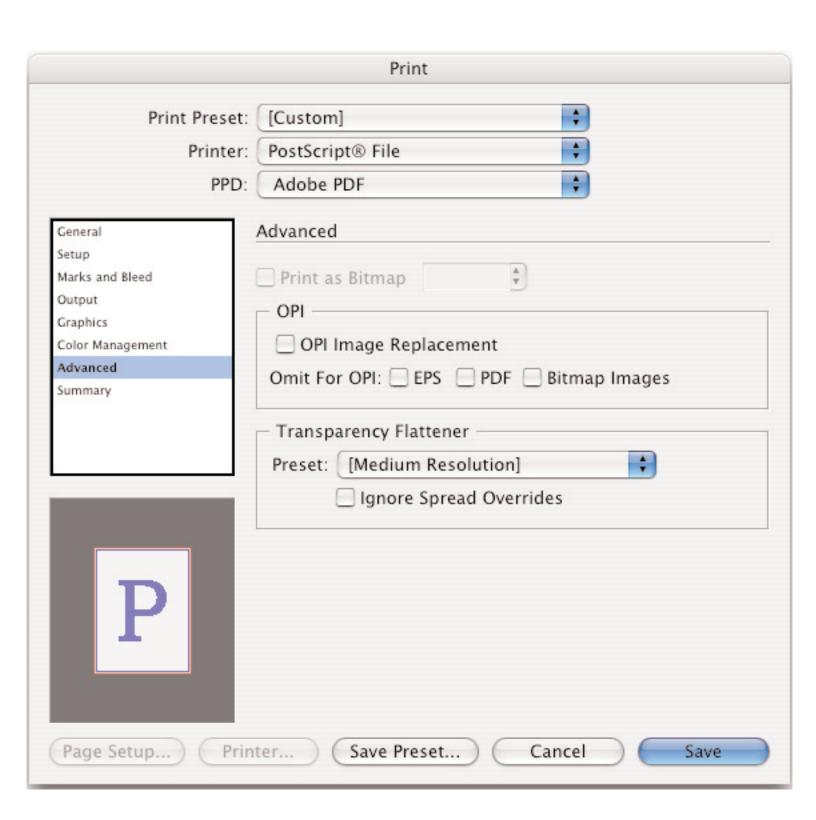

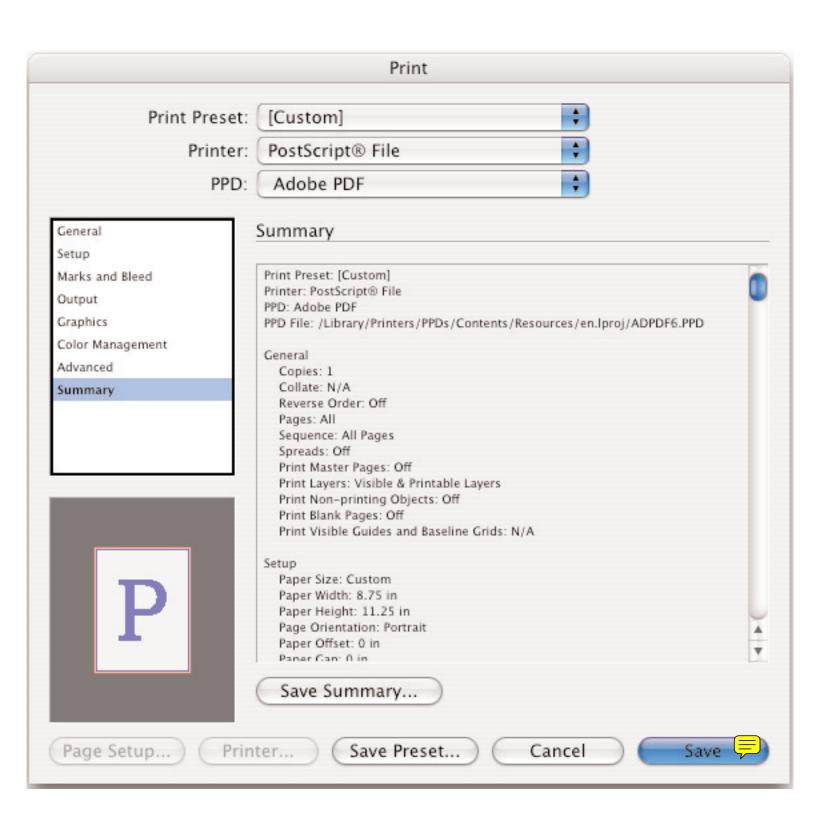

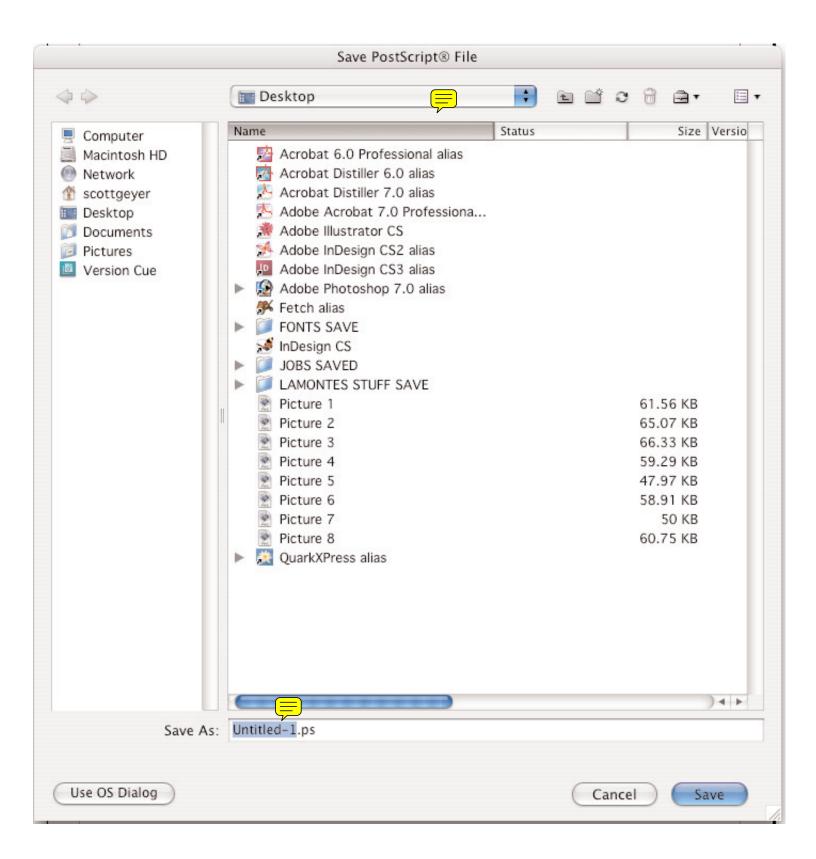